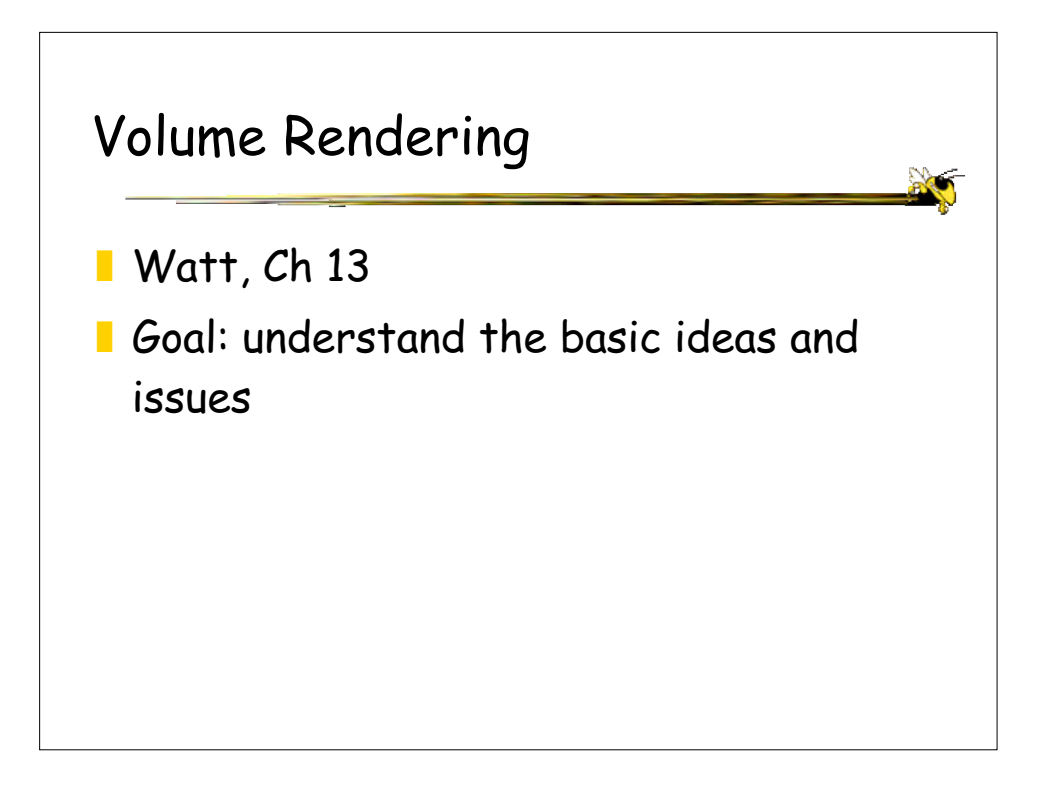

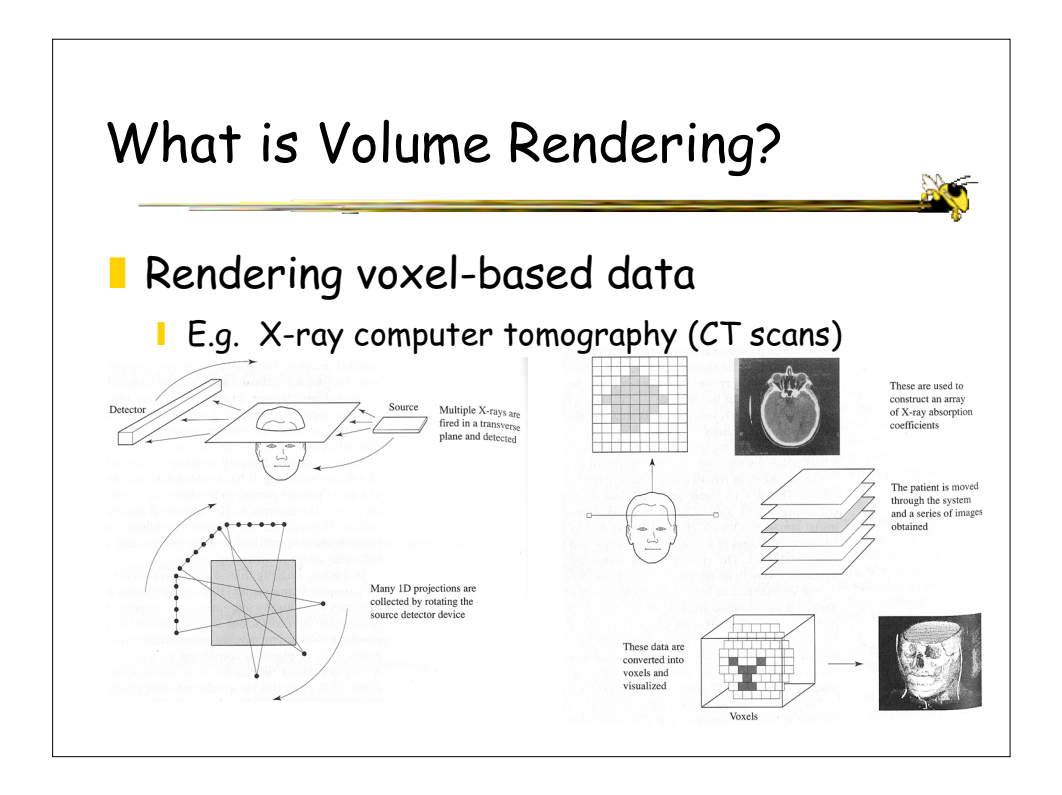

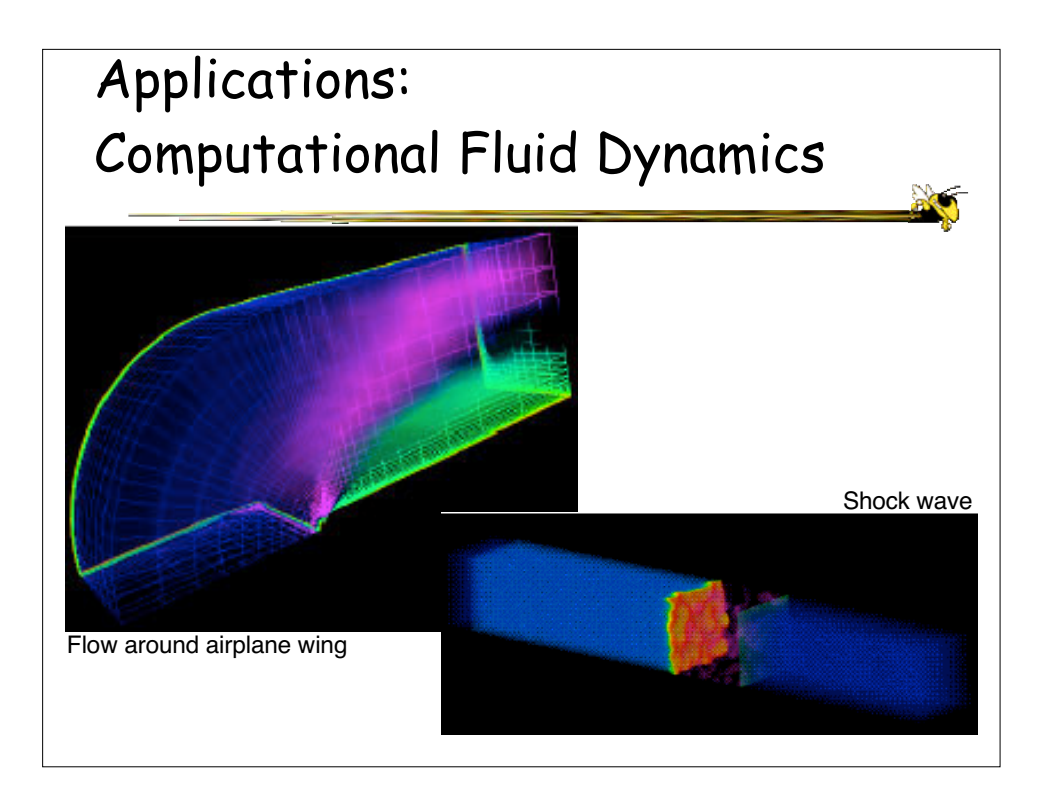

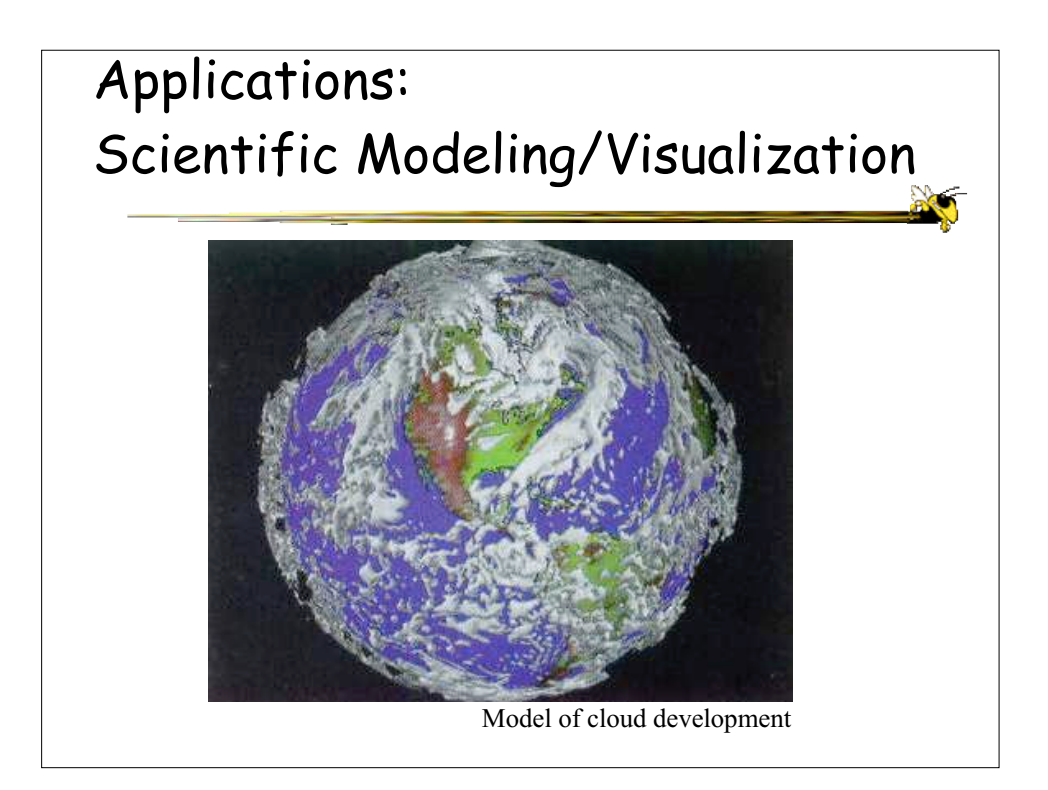

## Canonical Application: Medical Imaging

■ View human internals captured with MRI, CT scanner, linke mittlere Stirnwindu photographs middle frontal gy

■ Color it to distinguish one type of tissue from another

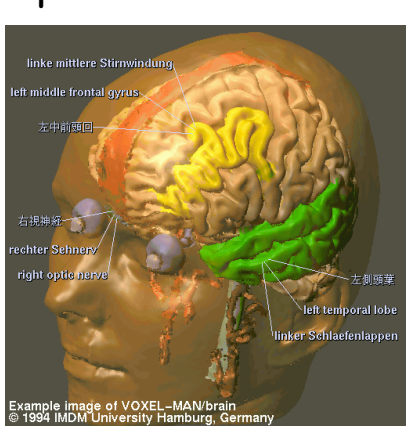

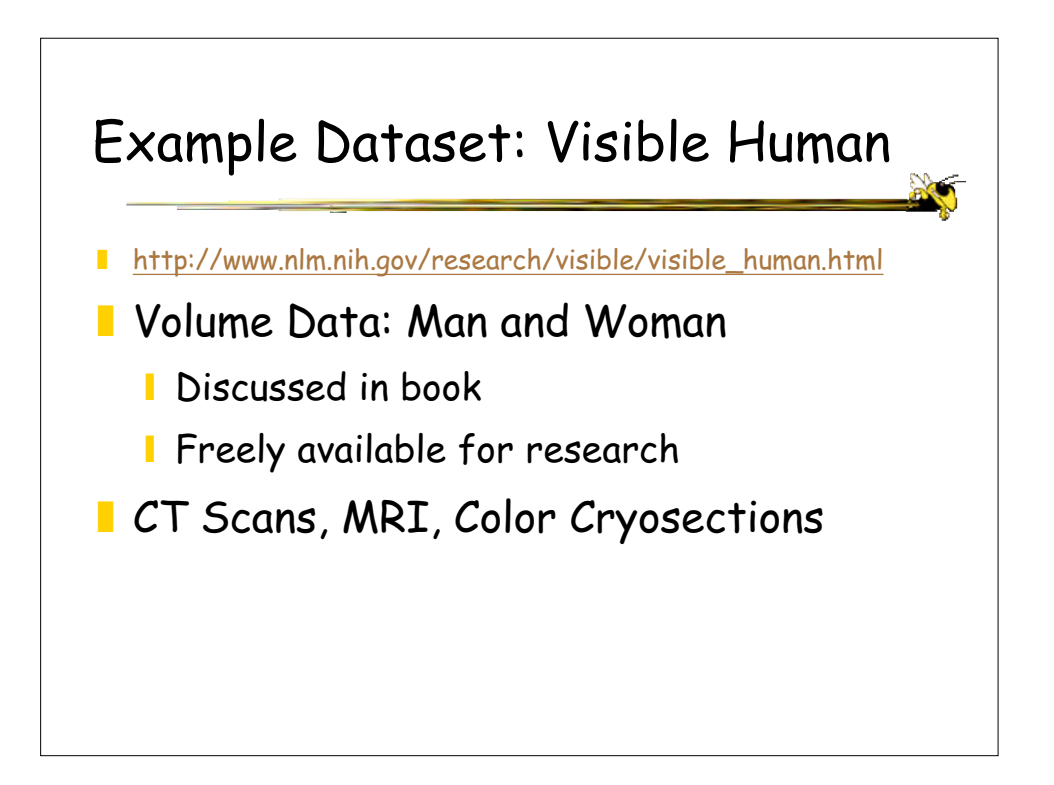

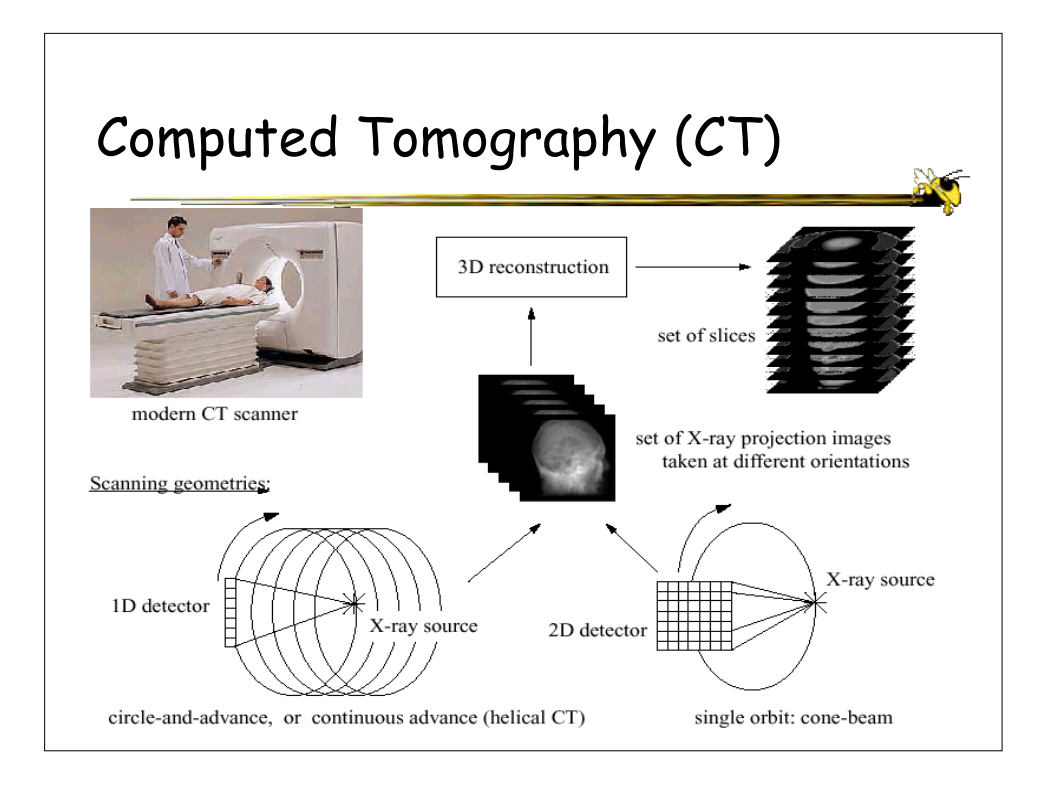

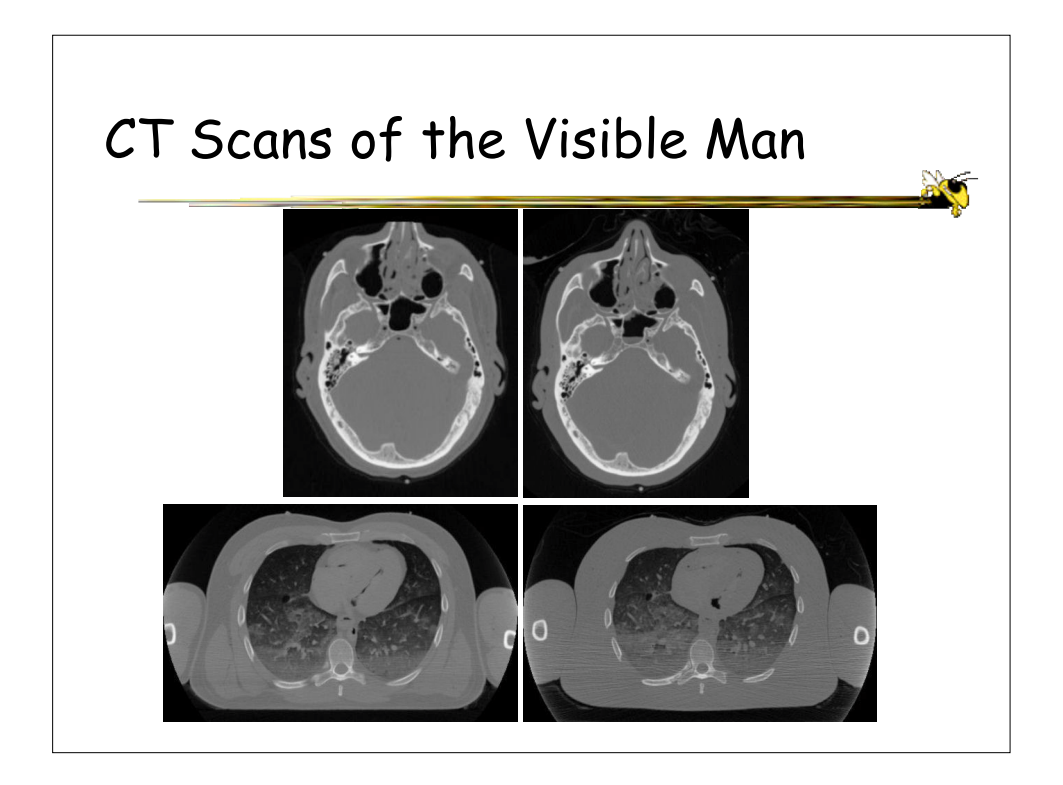

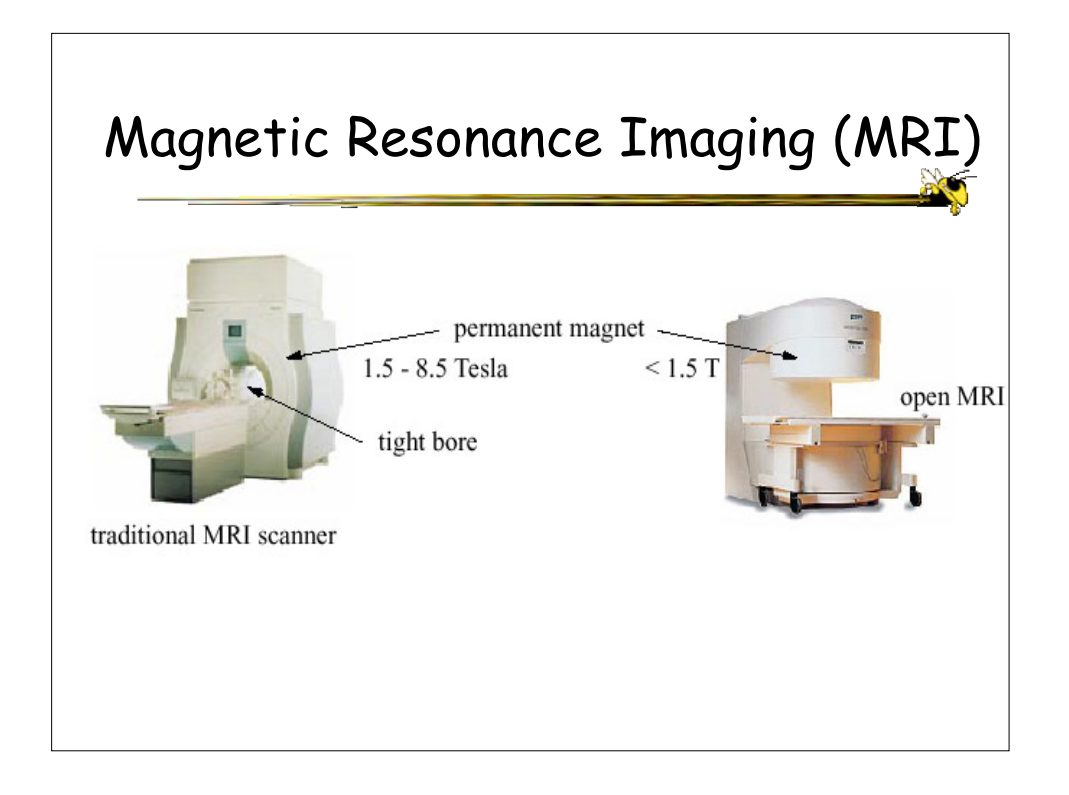

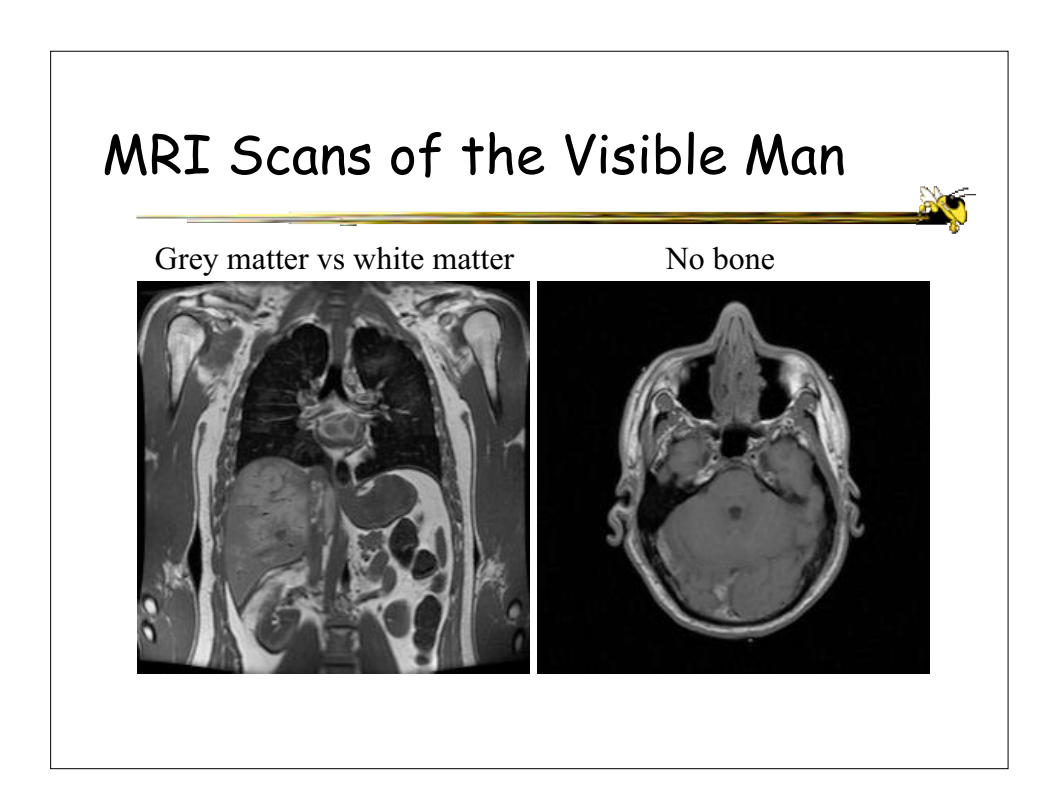

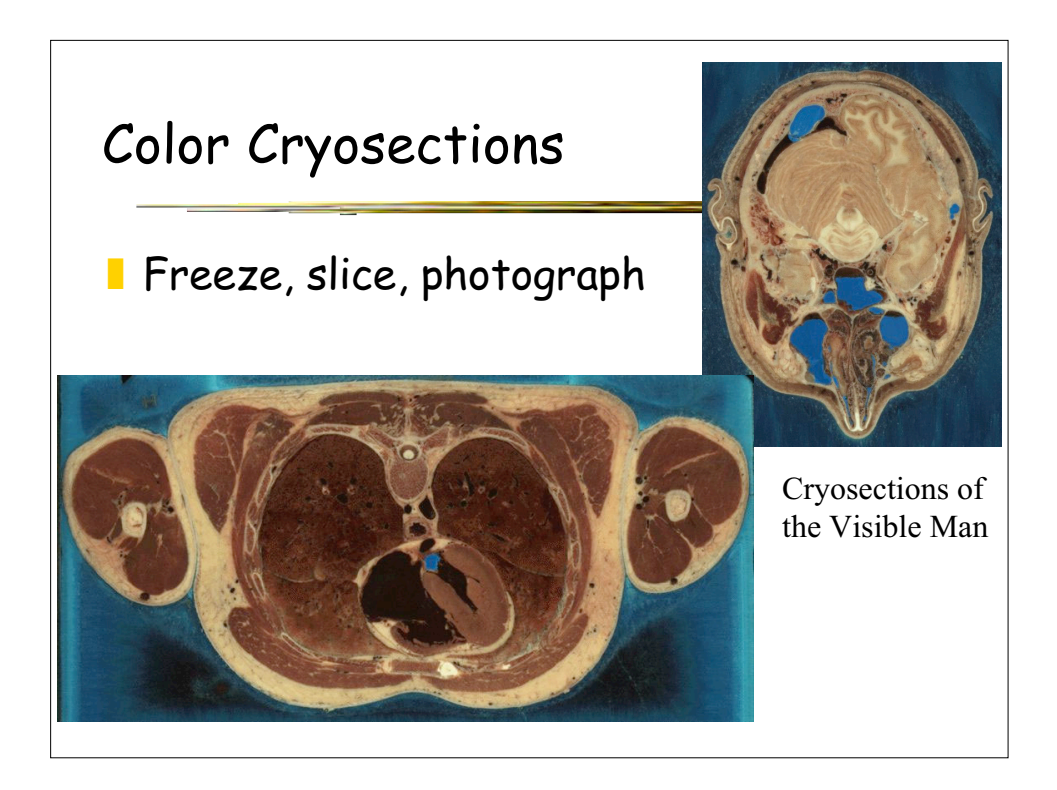

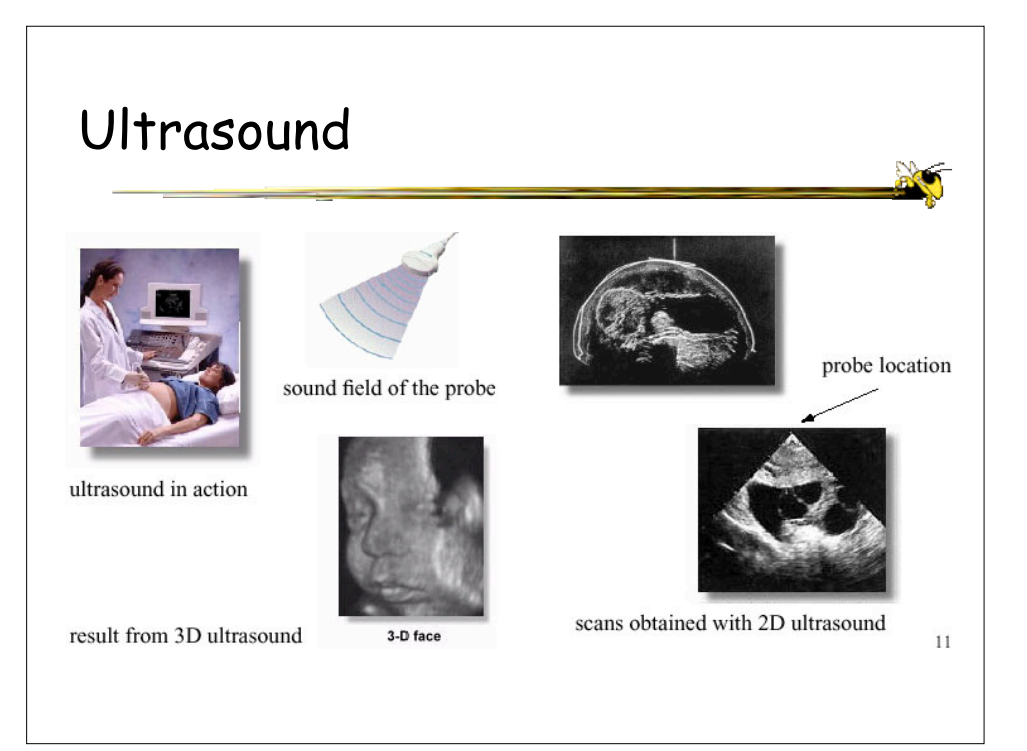

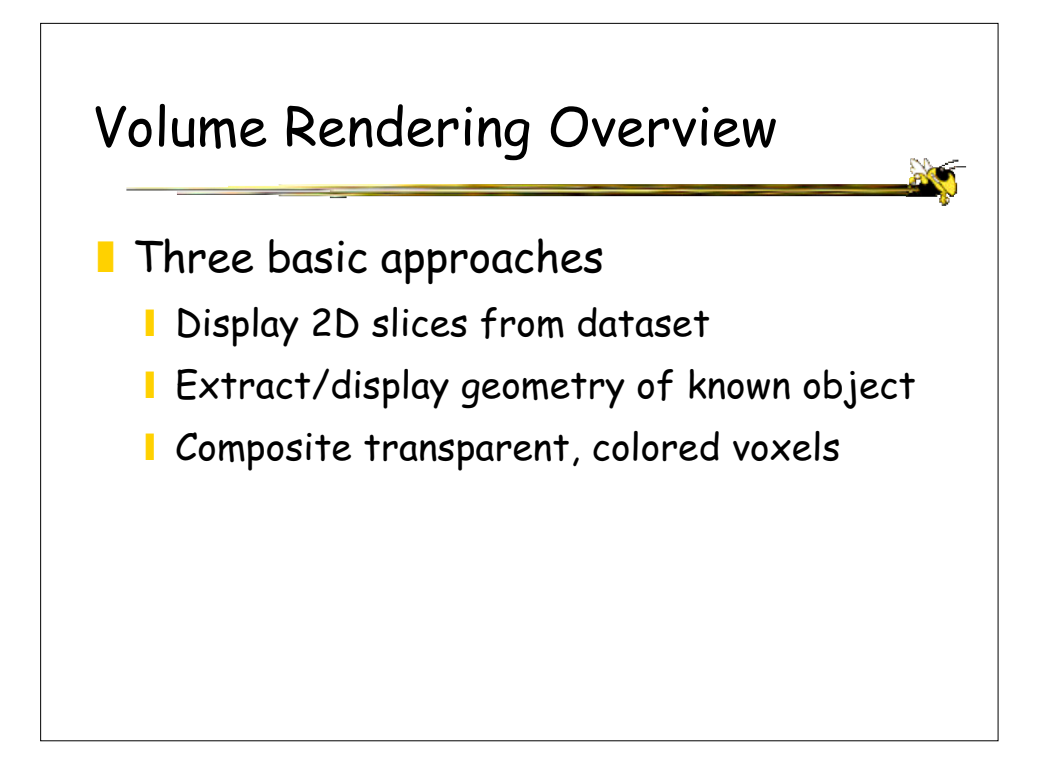

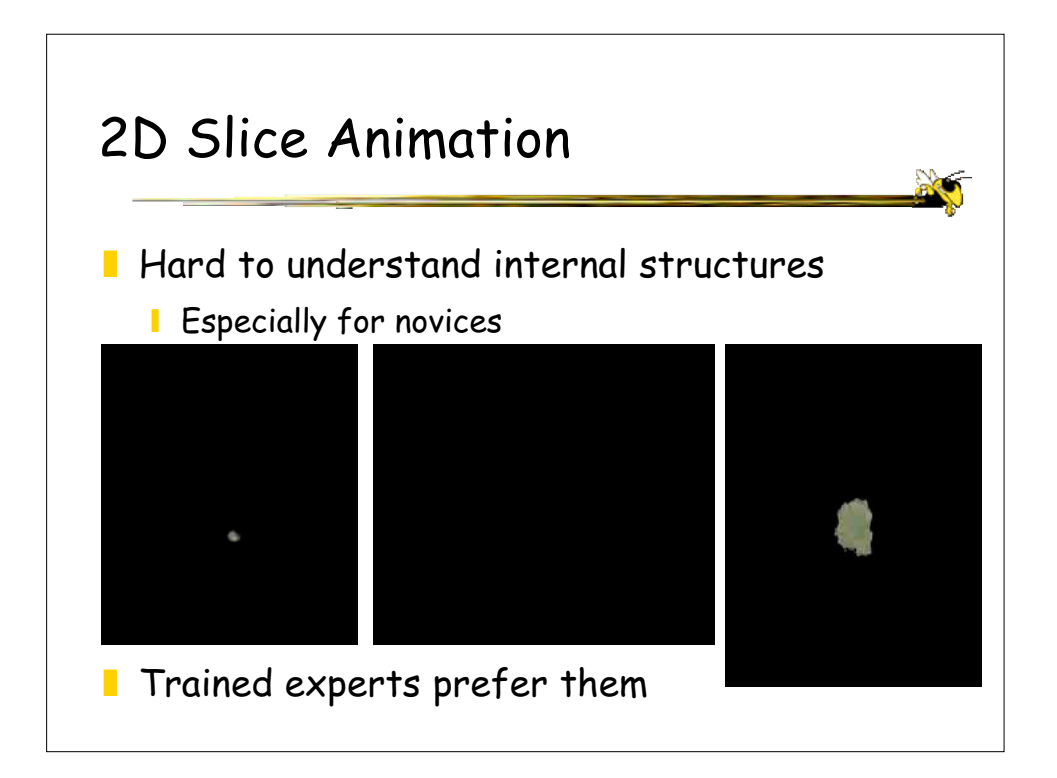

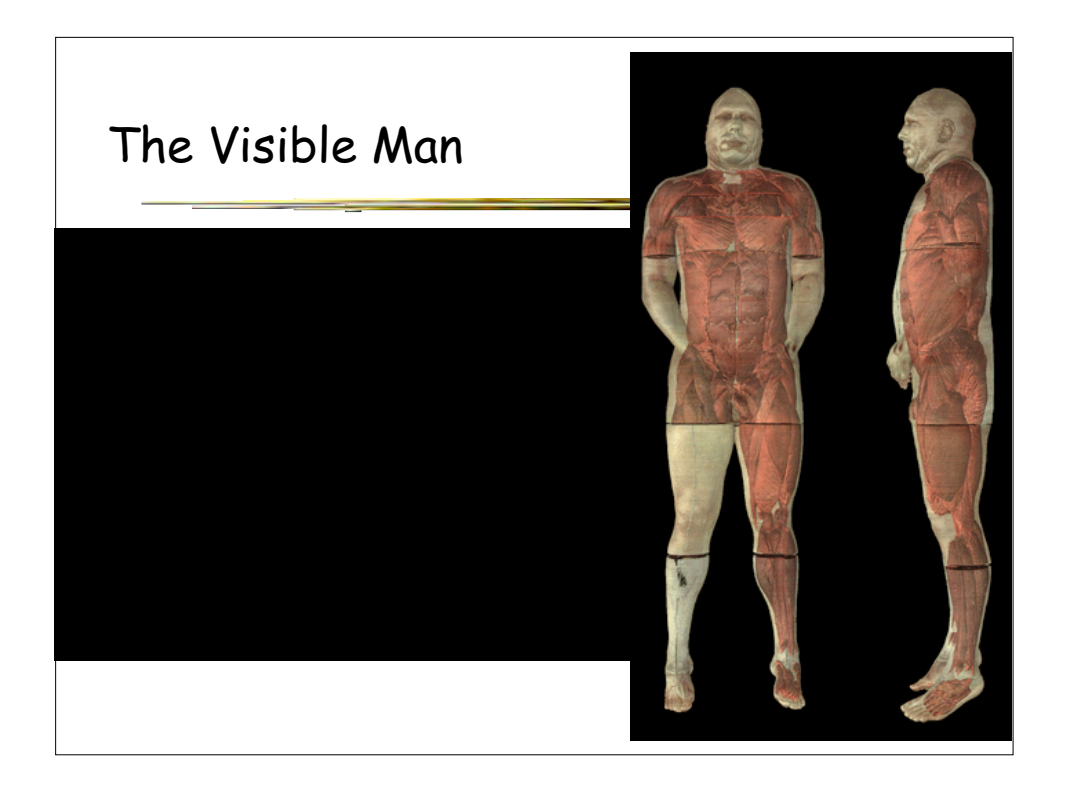

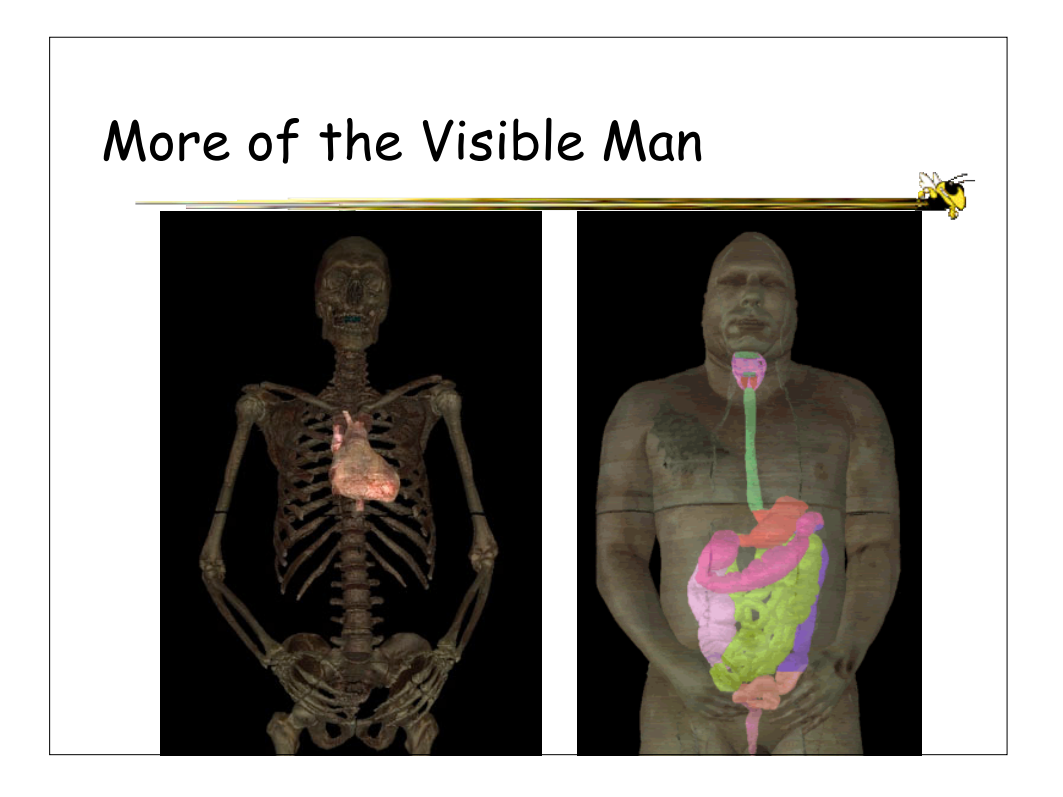

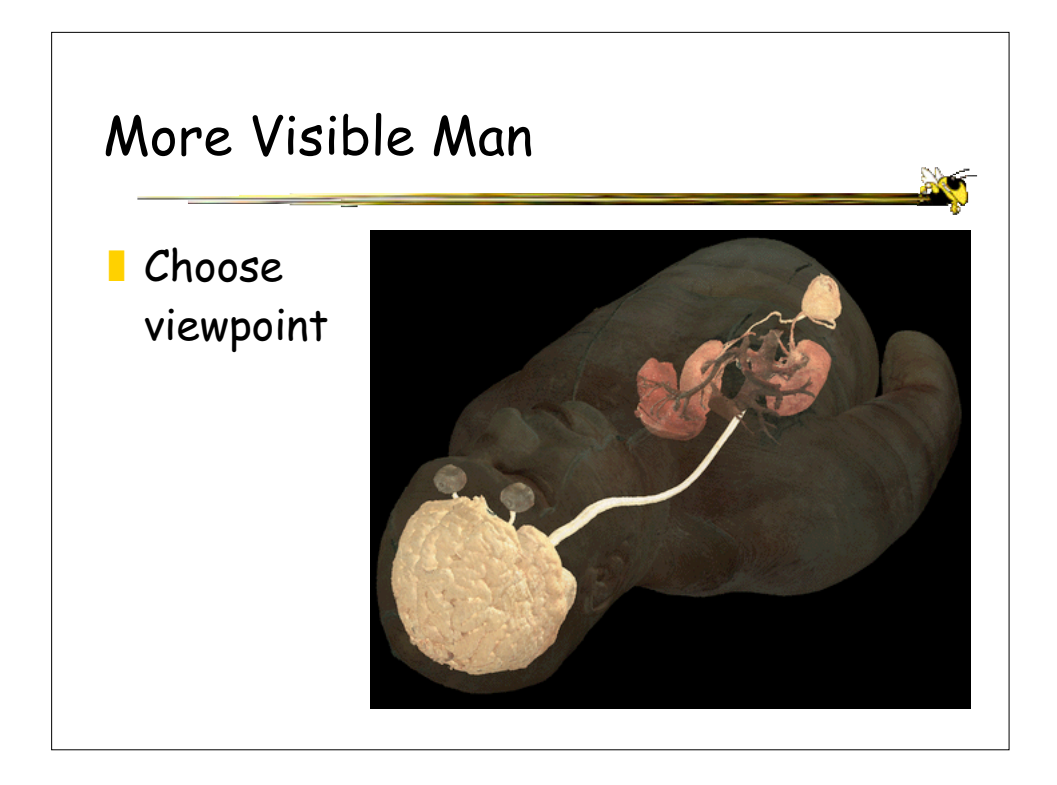

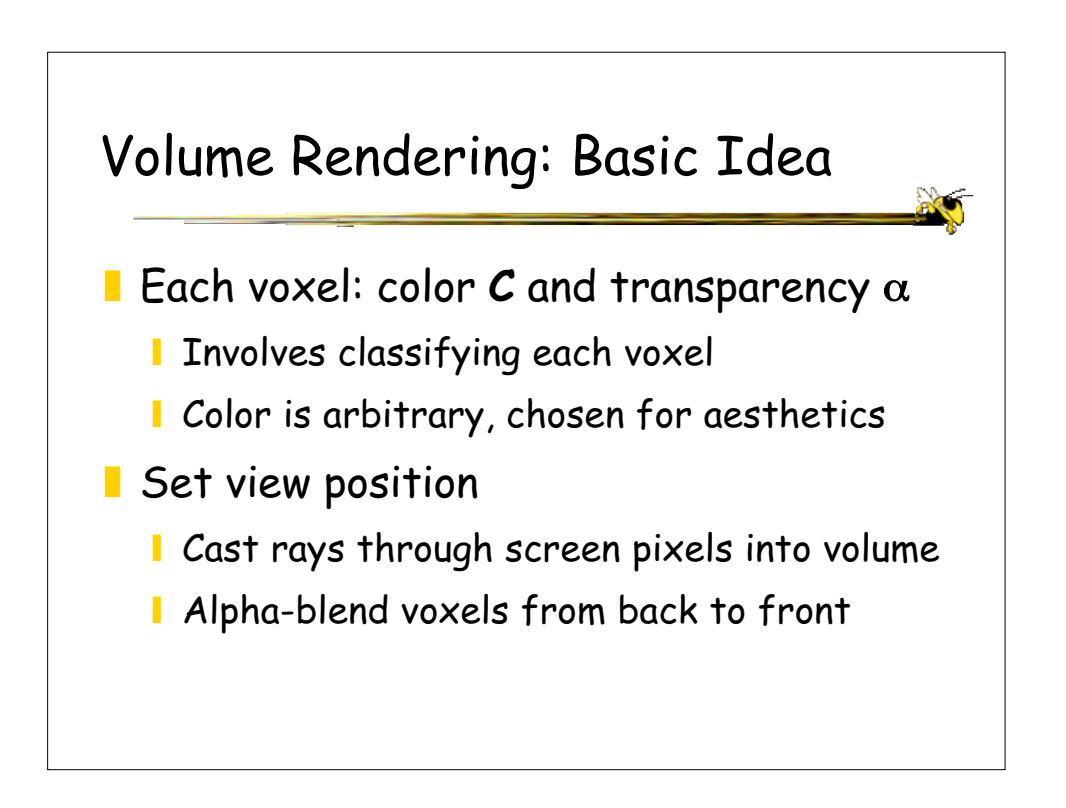

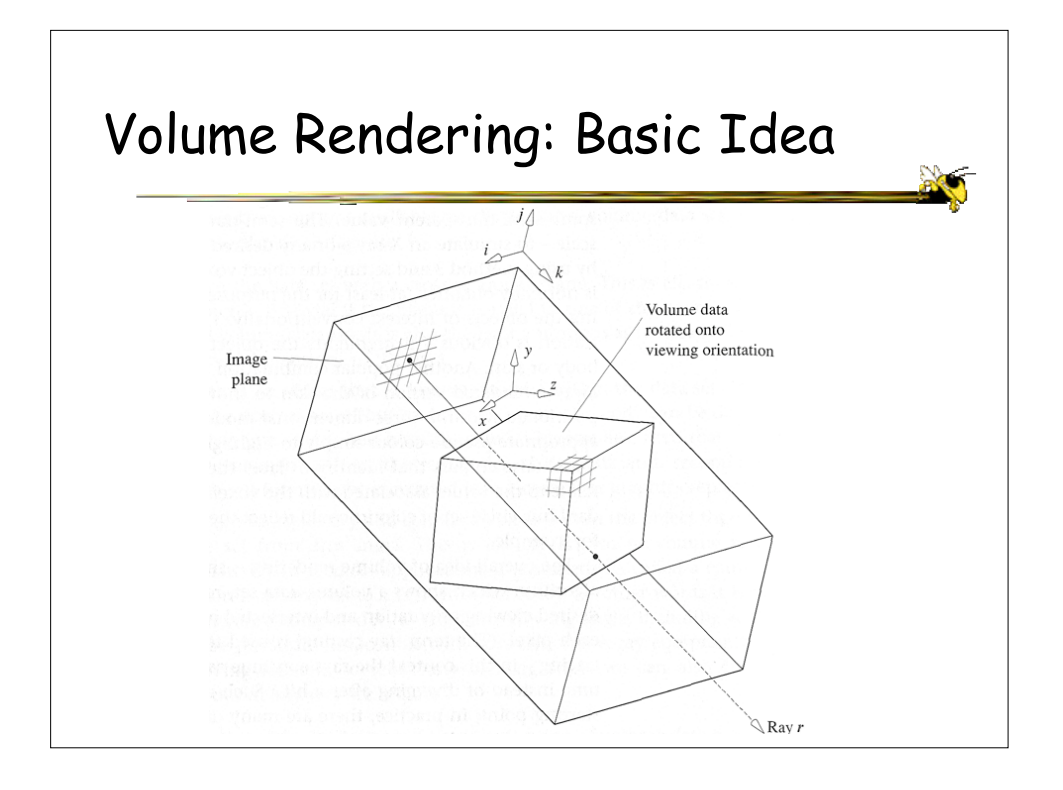

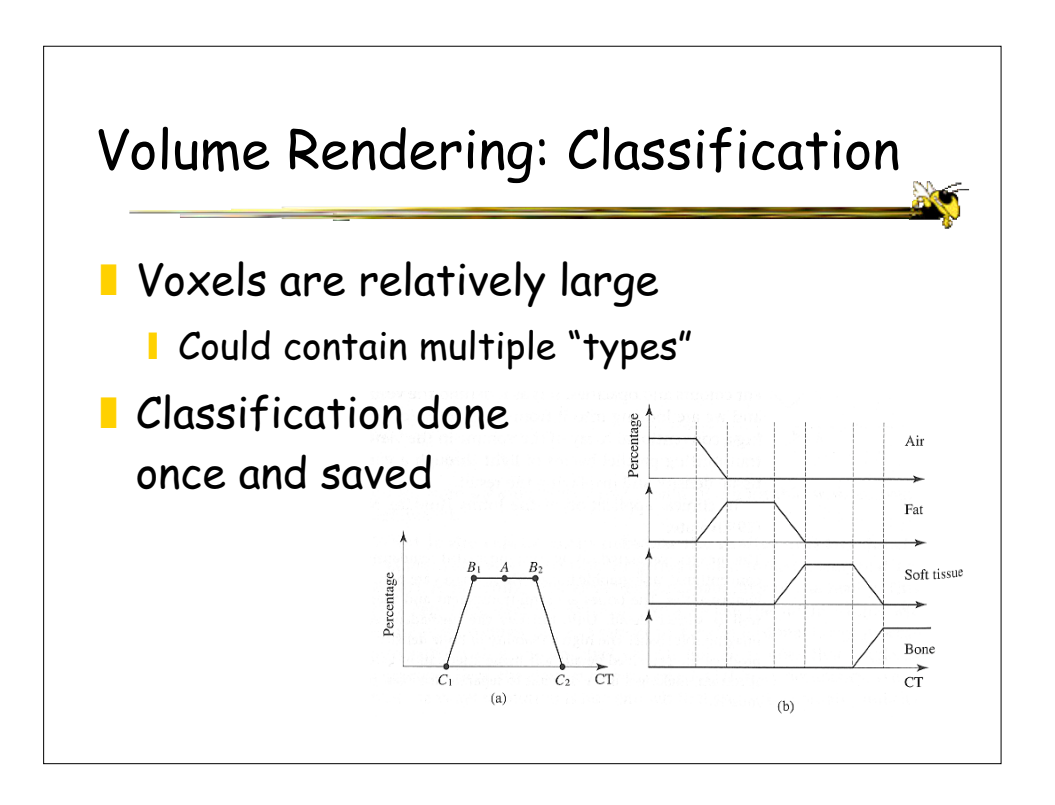

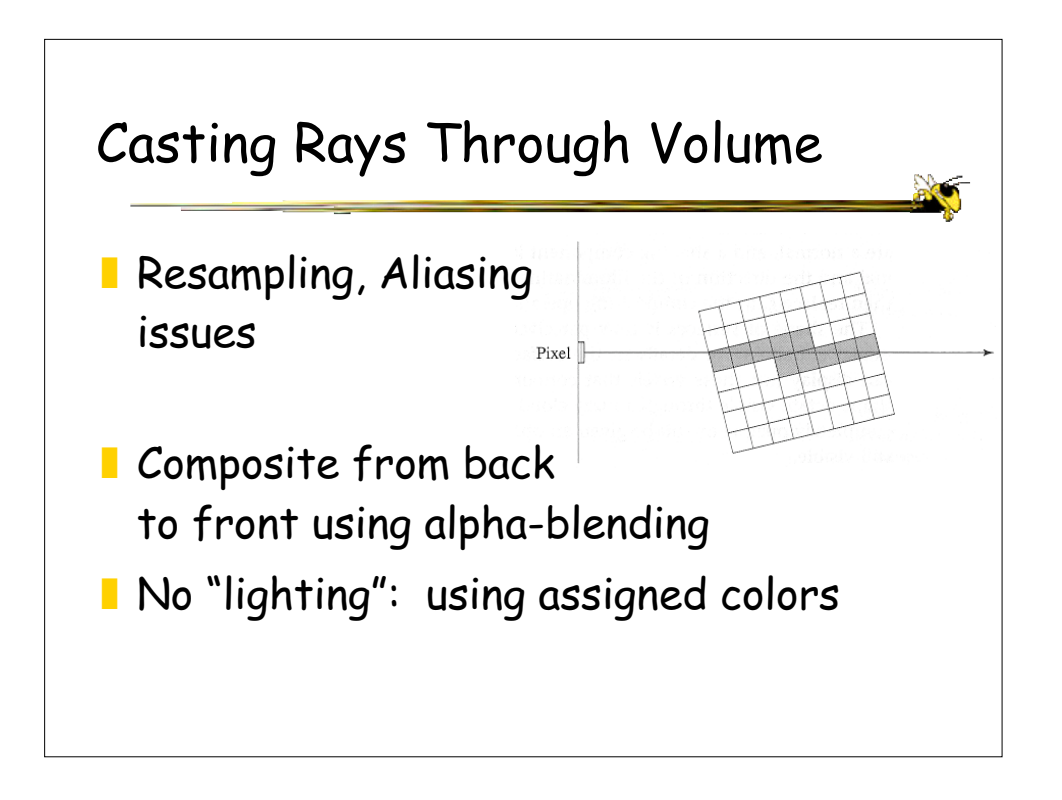

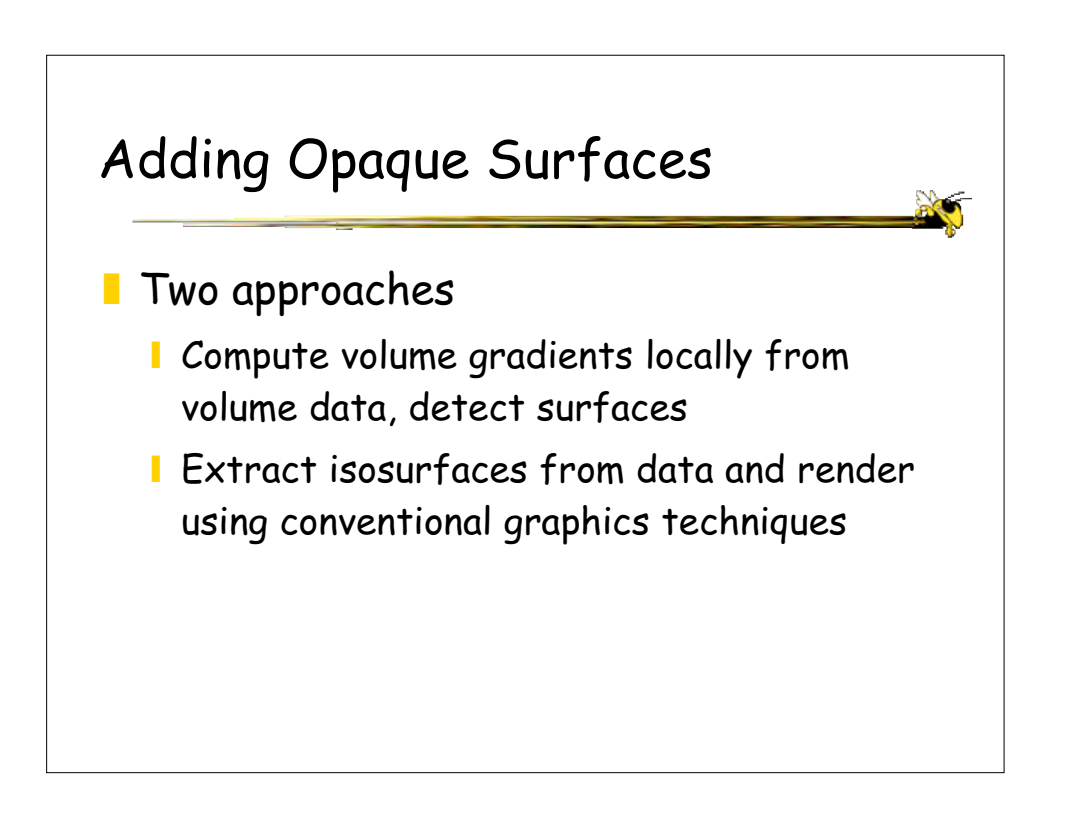

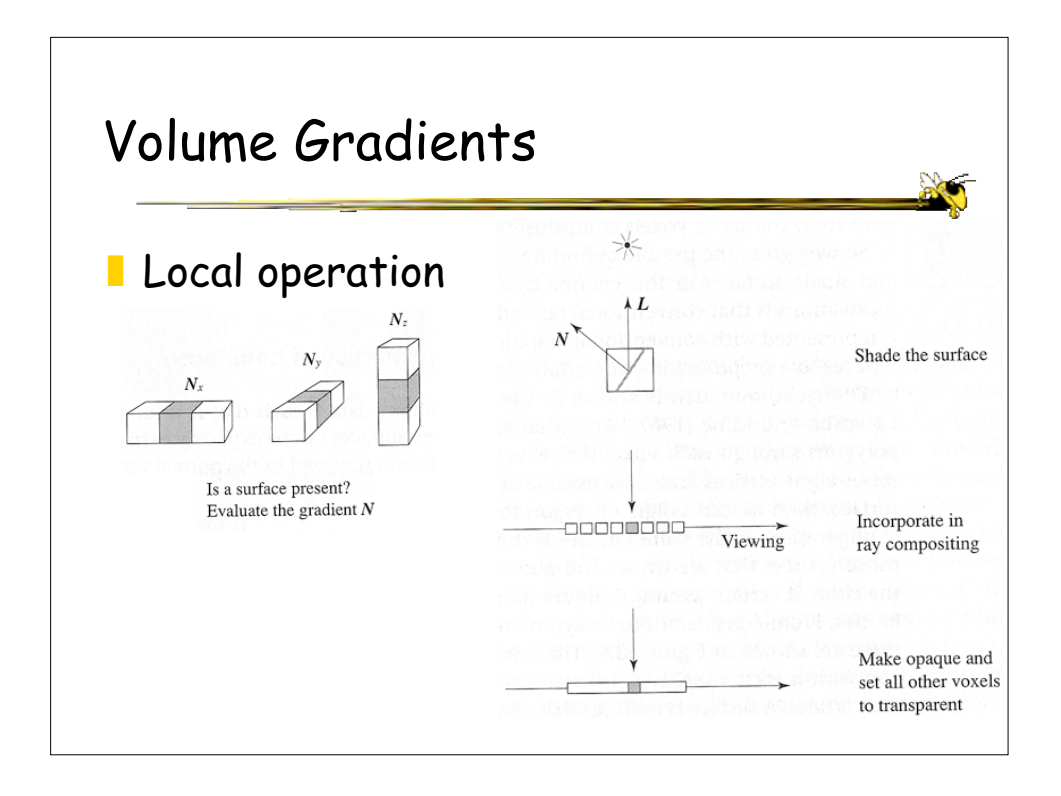

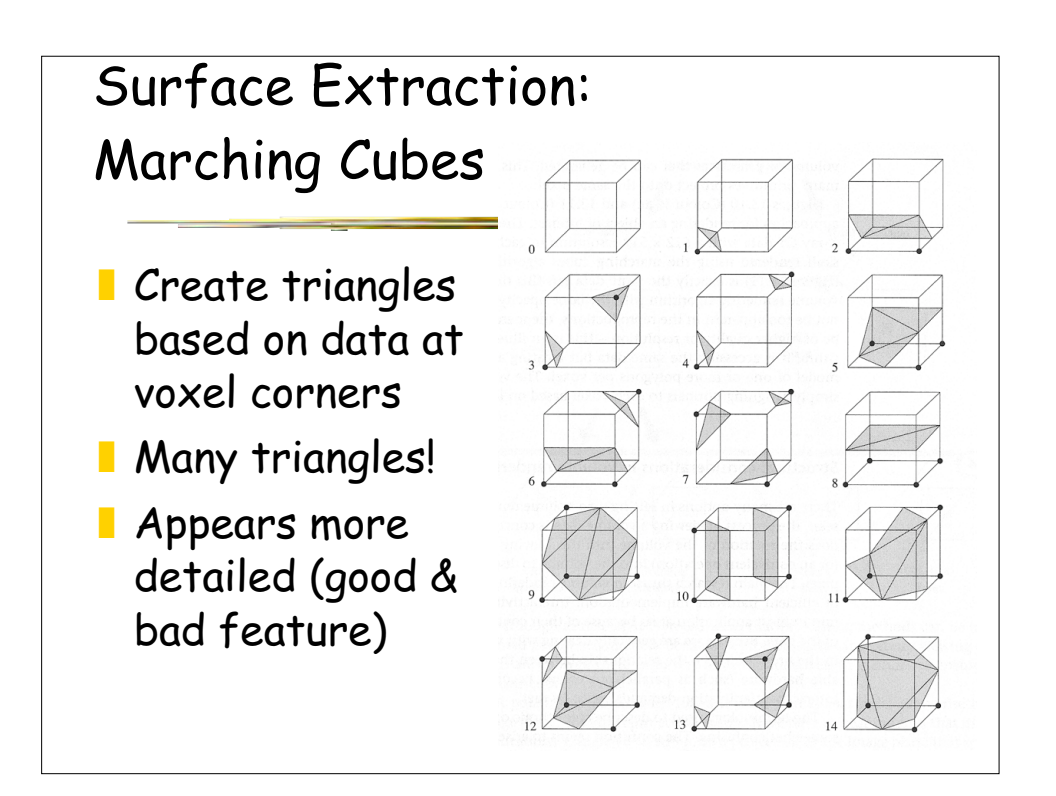

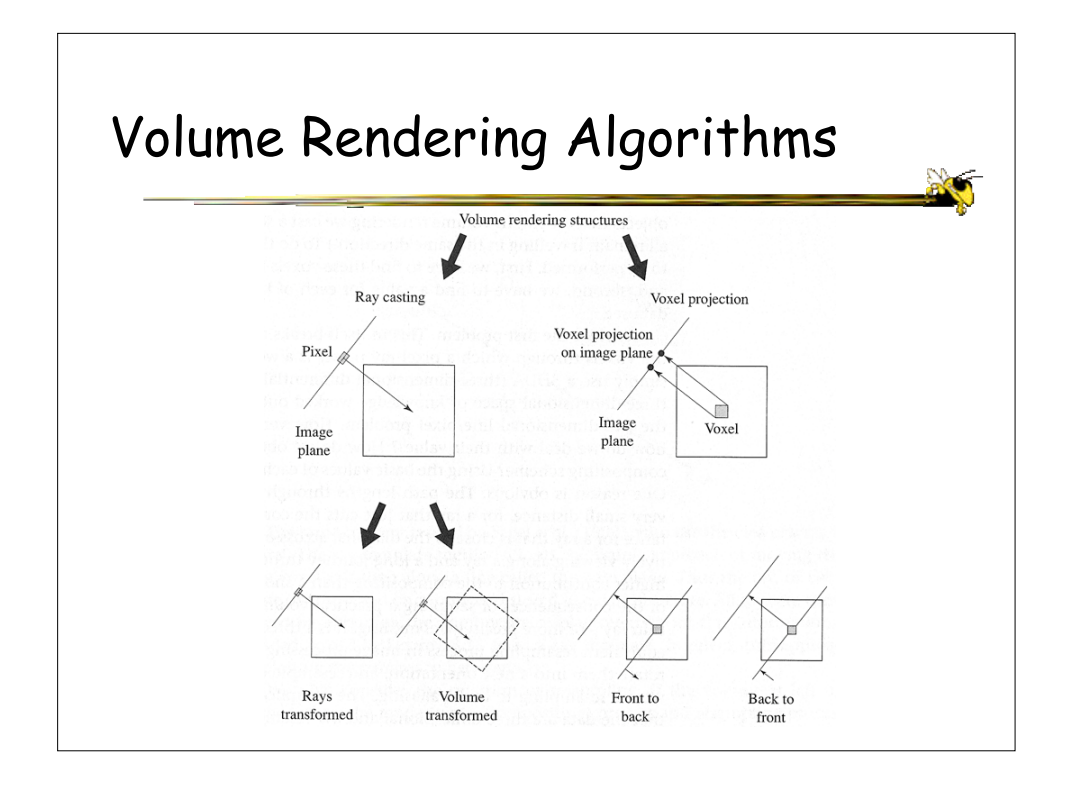